# Writing Program in C Expressions and Control Structures (Statements and Loops)

Jan Faigl

Department of Computer Science
Faculty of Electrical Engineering
Czech Technical University in Prague

Lecture 02

B0B36PRG - Programming in C

#### Overview of the Lecture

- Part 1 Expressions
  - Expressions Literals and Variables
  - Expressions Operators
  - Associativity and Precedence
  - Assignment

K. N. King: chapter 4 and 20

- Part 2 Control Structures: Selection Statements and Loops
  - Statements and Coding Styles
  - Selection Statements
  - Loops
  - Conditional Expression
- Part 3 Assignment HW 01

K. N. King: chapters 5 and 6

Part I

Part 1 – Expressions

Associativity and Precedence

#### Expressions

- Expression prescribes calculation value of some given input.
- Expression is composed of operands, operators, and brackets.
- Expression can be formed of
  - literals,
  - variables,
  - constants,

- unary and binary operators,
- function call,
- brackets.
- The order of operation evaluation is prescribed by the operator precedence and associativity.

```
10 + x * y // order of the evaluation 10 + (x * y)
10 + x + y // order of the evaluation (10 + x) + y
```

\* has higher priority than + + is associative from the left-to-right

The evaluation order can be prescribed by fully parenthesized expression.

Simply: If you are not sure, use brackets.

# Literals – Integer and Rational

- Integer values are stored as one of the integer type (keywords): int, long, short, char and their signed and unsigned variants.
  Further integer data types are possible.
- Rational numbers (data types float and double) can be written with floating point 13.1;
   or with mantissa and exponent 31.4e-3 or 31.4E-3.

  Scientific notation
- Floating point numeric types depends on the implementation (usually as IEEE-754-1985).

(suffix LL or 11)

#### 123 450932 Decimal 0×12 0×FAFF (starts with 0x or 0X) Hexadecimal 0123 0567 (starts with 0) Octal unsigned 12345U (suffix U or u) 12345L (suffix L or 1) long unsigned long 12345ul (suffix UL or ul)

Integer literals (values)

ong 12345LL (suffix I Without suffix, the literal is of the type typu int.

#### Rational literals

- double by default, if not explicitly specified to be another type;
- float suffix F or f:

```
float f = 10.f;
```

■ long double - suffix L or 1.

```
long double ld = 10.11;
```

long long

#### Literals – Characters and Text Strings

 Character literal is single (or multiple) character in apostrophe.

```
'A', 'B' or '\n'
```

Value of the single character literal is the ASCII code of the character.

```
^{\prime} O ^{\prime}\sim 48, ^{\prime} A ^{\prime}\sim 65 Value of character out of ASCII (greater than 127) depends on the compiler.
```

Type of the character constant (literal).

char c = '8': // Letter of the digit 8

• Character constant is the int type.

```
int v = c - '0'; // Conversion to int value 8
char a = '0'; // Test a letter is upper case
_Bool upper = (a >= 'A' && a <= 'Z');</pre>
```

char i = '5'; // Test a letter is a digit
\_Bool digit = (i >= '0' && i <= '9');</pre>

 Text string is a sequence of characters enclosed in quotation marks.

```
"A string with the end of line n".
```

- String literals separated by white spaces are joined to single one.
  "A string literal" "with the end of the line \n"
- is concatenate into
- "A string literal with end of the line  $\n"$
- String literal is stored in the array of the type char terminated by the null character '\0'. A string literal "word" is stored as

```
'w' 'o' 'r' 'd' '\0'
```

The size of the array must be +1 item longer to store  $\setminus 0!$ 

#### Literals – Enumeration

 By default, values of the enumerated type starts from 0 and each other item increase the value about one, values can be explicitly prescribed.

```
enum {
    WHITE,
    BLACK,
    RED,
    GREEN,
};
enum {
    ERROR_OK = 0, // EXIT_SUCCESS
    ERROR_INPUT = 100,
    ERROR_RANGE = 101
};
```

The enumeration values are usually written in uppercase.

- Type enumerated constant is the int type.
  - Value of the enumerated literal can be used in loops.

```
enum { WHITE = 0, BLACK, RED, GREEN, BLUE, NUM_COLORS };
for (int color = WHITE; color < NUM_COLORS; ++color) {
    ...
}</pre>
```

#### Variable Definition

- The variable definition has a general form declaration-specifiers variable-identifier;
- Declaration specifiers are following.
  - Storage classes: at most one of the auto, static, extern, register;
  - Type quantifiers: const, volatile, restrict;

None or more type quantifiers are allowed.

Type specifiers: void, char, short, int, long, float, double, signed, unsigned. In addition, struct and union type specifiers can be used. Finally, own types defined by typedef can be used as well.

```
float f = 10.1f; // float variable initialized by float literal const double pi = 3.14; //const double variable initialized to 3.14 unsigned char v = 255; //one byte integer variable with the full range 0..255 const unsigned long l = 100l; //constant long integer variable initialized by long literal int i; // i variable of the common C integer type int that is not initialized
```

#### **Operators**

Expressions - Literals and Variables

- Operators are selected characters (or sequences of characters) dedicated for writting expressions.
- Five types of binary operators can be distinguished.
  - <u>Arithmetic</u> operators additive (addition/subtraction) and multiplicative (multiplication/division);
  - Relational operators comparison of values (less than, greater than, ...);
  - Logical operators logical AND and OR;
  - Bitwise operators bitwise AND, OR, XOR, bitwise shift (left, right);
  - Assignment operator = a variables (I-value) is on its left side.
- Unary operators
  - Indicating positive/negative value: + and -.

Operator - modifies the sign of the expression.

- Modifying a variable : ++ and --.
- Logical negation: !.
- Bitwise negation: ~.
- Ternary operator conditional expression ? :.

#### Variables, Assignment Operator, and Assignment Statement

- Variables are defined by the type and name.
  - Name of the variable are in lowercase
  - Multi-word names can be written with underscore .

Or we can use CamelCase

Each variable is defined at a new line.

```
int n:
int number_of_items;
int numberOfItems:
```

- Assignment is setting the value to the variable, i.e., the value is stored at the memory location referenced by the variable name.
- Assignment operator

```
\langle I-value \rangle = \langle expression \rangle
```

Expression is literal, variable, function calling, ...

Associativity and Precedence

■ The side is the so-called I-value - location-value, left-value

It must represent a memory location where the value can be stored.

- Assignment is an expression and we can use it everywhere it is allowed to use the expression of the particular type.
- Assignment statement is the assignment operator = and :.

#### Basic Arithmetic Expressions

• For an operator of the numeric types int and double, the following operators are defined.

Also for char, short, and float numeric types.

- Unary operator for changing the sign —;
- Binary addition + and subtraction -;
- Binary multiplication \* and division /.
- For integer operator, there is also
  - Binary module (integer reminder) %.
- If both operands are of the same type, the results of the arithmetic operation is the same type.
- In a case of combined data types int and double, the data type int is converted to double and the results is of the double type.

Implicit type conversion.

# Example – Arithmetic Operators 1/2

```
int a = 10;
  int b = 3:
  int c = 4;
   int d = 5:
   int result:
   result = a - b; // subtraction
   printf("a - b = \%i \ n", result);
9
   result = a * b; // multiplication
10
   printf("a * b = \%i \ n", result);
11
12
   result = a / b; // integer divison
13
   printf("a / b = \%i \ n", result);
14
15
   result = a + b * c; // priority of the operators
16
   printf("a + b * c = %i\n", result);
17
18
   printf(a * b + c * d = i n, a * b + c * d; // -> 50
19
   printf("(a * b) + (c * d) = %i\n", (a * b) + (c * d)); // -> 50
20
   printf("a * (b + c) * d = \%i \ ", a * (b + c) * d): // -> 350
21
```

lec02/arithmetic\_operators.c

# Example – Arithmetic Operators 2/2

```
#include <stdio.h>
   int main(void)
 4
5
       int x1 = 1:
6
       double v1 = 2.2357;
       float x2 = 2.5343f:
7
      double v2 = 2:
8
9
      printf("P1 = (%i, %f)\n", x1, y1);
10
       printf("P1 = (\%i, \%i)\n", x1, (int)y1);
11
       printf("P1 = (\%f, \%f)\n", (double)x1, (double)y1);
12
       printf("P1 = (\%.3f, \%.3f)\n", (double)x1, (double)y1);
13
14
      printf("P2 = (\%f, \%f)\n", x2, y2);
15
16
       double dx = (x1 - x2): // implicit data conversion to float
17
       double dy = (v1 - v2); // and finally to double
18
19
      printf("(P1 - P2)=(%.3f, %0.3f)\n", dx, dv):
20
       printf("|P1 - P2|^2=\%.2f\n", dx * dx + dy * dy);
21
       return 0;
22
23
```

lec02/points.c

#### Arithmetic Operators

Operands of arithmetic operators can be of any arithmetic type.

Expressions - Operators

The only exception is the operator for the integer reminder % defined for the int type.

```
Multiplication
                   x * y
                              Multiplication of x and y
Division
                   x / y
                              Division of x and y
Reminder
                   x % v
                              Reminder from the \times / y
Addition
                              Sum of x and y
                   x + y
Subtraction
                              Subtraction x and y
                   x - y
                              Value of x
Unary plus
                   +x
Unary minus
                              Value of -x
                   -x
Increment
                   ++x/x++
                              Incrementation before/after the evaluation
                              of the expression x
                   --x/x--
                              Decrementation before/after the evalua-
Decrement
                              tion of the expression x
```

Jan Faigl, 2024

#### Integer Division

■ The results of the division of the operands of the int type is the integer part of the division.

Expressions - Operators

E.g.. 
$$7/3$$
 is 2 and  $-7/3$  is  $-2$ 

- For the integer reminder, it holds x%y = x (x/y) \* y.
  - E.g., 7 % 3 is 1 -7 % 3 is -1 7 % -3 is 1 -7 % -3 is -1

- C99: The result of the integer division of negative values is the value closer to 0.
  - It holds that (a/b)\*b + a%b = a.

For older versions of C, the results depends on the compiler.

#### Implementation-Defined Behaviour

- The C standard deliberately leaves parts of the language unspecified.
- Thus, some parts depend on the implementation, such as compiler, environment, or computer architecture.

E.g., Reminder behavior for negative values and version of the C prior C99.

- The reason for that is the focus of C on efficiency, i.e., match the hardware behavior.
- Having it in mind, it is best to avoid writing programs that depend on implementationdefined behavior.

K.N.King: Page 55

That is one example of writting programs that seem to be working and functional and a program that is correct.

# Unary Arithmetic Operators

 $lue{}$  Unary operator ( ++ and -- ) change the value of its operand.

The operand must be the l-value, i.e., an expression that has memory space, where the value of the expression is stored, e.g., a variable.

- It can be used as **prefix** operator, e.g., ++x and --x;
- or as postfix operator, e.g., x++ and x--.
- In each case, the final value of the expression is different!

| int i; int a; | value of i   | value of a                      |
|---------------|--------------|---------------------------------|
| i = 1; a = 9; | 1            | 9                               |
| a = i++;      | 2            | 1                               |
| a = ++i;      | 3            | 3                               |
| a = ++(i++):  | Not allowed! | Value of i++ is not the I-value |

For the unary operator i++, it is necessary to store the previous value of i and then the variable i is incremented. The expression ++i only increments the value of i. Therefore, ++i can be more efficient.

#### Relational Operators

 Operands of relational operators can be of arithmetic type, pointers (of the same type) or one operand can be NULL or pointer of the void type.

#### Logical operators

Expressions - Literals and Variables

- Operands can be of arithmetic type or pointers.
- Resulting value 1 means true, 0 means false.
- In the expressions && (Logical AND) and || (Logical OR), the left operand is evaluated first.
- If the results is defined by the left operand, the right operand is not evaluated.
  Short-circuiting behavior it may speed evaluation of complex expressions in runtime.

```
&& Logical AND x &  y = 1 \text{ if } x \text{ and } y \text{ is not } 0; \text{ otherwise } 0.

| Logical OR x &  y = 1 \text{ if } x \text{ and } y \text{ is not } 0; \text{ otherwise } 0.

| Logical NOT y &  y = 1 \text{ if } x \text{ is } 0; \text{ otherwise } 0.
```

Operands && a || have the short-circuiting behavior, i.e., the second operand is not evaluated if the result can be determined from the value of the first operand.

#### Example – Short-Circuiting Behaviour 1/2

```
#include <stdio.h>
     #include <stdlib.h>
 3
     int fce_a(int n);
     int fce_b(int n);
 7
     int main(int argc, char *argv[])
 8
9
        if (argc > 1 && fce_a(atoi(argv[1])) && fce_b(atoi(argv[1])) )
10
11
           printf("Both functions fce_a and fce_b pass the test\n");
12
        } else {
13
           printf("One of the functions does not pass the test\n"):
14
15
        return 0:
16
17
18
     int fce a(int n)
19
20
        printf("Calling fce_a with the argument '%d'\n", n);
21
        return n % 2 == 0:
22
23
24
     int fce_b(int n)
25
26
        printf("Calling fce b with the argument '%d'\n", n);
27
        return n > 2:
28
```

lec02/demo-short\_circuiting.c

# Example – Short-Circuiting Behaviour 2/2 – Tasks

In the example lec02/demo-short\_circuiting.c

- Test how the logical expressions (a function call) are evaluated.
- Identify what functions fce\_a() and fce\_b() are implementing.
- Rename the functions appropriately.
- Identify the function headers and why they have to be stated above the main function.
- Try to split implementation of the functions to a separate module.

#### Bitwise Operators

Bitwise operators treat operands as a series of bits.

Low-Level Programming – A programming language is low level when its programs require attention of the irrelevant. K.N.King: Chapter 20.

| &  | Bitwise AND                | x & y      | 1 if x and y is equal to 1 (bit-by-bit) |
|----|----------------------------|------------|-----------------------------------------|
|    | Bitwise inclusive OR       | $x \mid y$ | 1 if x or y is equal to 1 (bit-by-bit)  |
| ^  | Bitwise exclusive or (XOR) | х ^ у      | 1 if only x or only y is 1 (bit-by-bit) |
| ~  | Bitwise complement (NOT)   | $\sim$ x   | 1 if $x$ is 0 (bit-by-bit)              |
| << | Bitwise left shift         | х << у     | Shift of $x$ by $y$ bits to the left    |
| >> | Bitwise right shift        | x >> y     | Shift of x by y bits to the right       |

Expressions - Operators

# Bitwise Shift Operators

- Bitwise shift operators shift the binary representation by a given number of bits to the left or right.
  - Left shift Each bit shifted off a zero bit enters at the right.
  - Right shift Each bit shift off.
    - a zero bit enters at the left for positive values or unsigned types.

Expressions - Operators

- for negative values, the entered bit can be either 0 (logical shift) or 1 (arithmetic shift right). Depends on the compiler.
- Bitwise shift operators have lower precedence than the arithmetic operators!
  - $\bullet$  i << 2+1 means i << (2+1)

Do not be surprised – parenthesized the expression!

#### Example – Bitwise Expressions

```
#include <inttypes.h>
uint8_t a = 4;
uint8_t b = 5;
а
      dec: 4 bin: 0100
b
      dec: 5 bin: 0101
a & b dec: 4 bin: 0100
a | b dec: 5 bin: 0101
a ^ b dec: 1 bin: 0001
a >> 1 dec: 2 bin: 0010
a << 1 dec: 8 bin: 1000
```

lec02/bits.c

# Operators for Accessing Memory

Here, for completeness, details in the further lectures.

- In C, we can directly access the memory address of the variable.
  We need in scanf()!
- The access is realized through a pointer. 
  It is an integer value, typically long.

It allows great options and also understand data representation and memory access models.

| Operator | Name                    | Example | Result                                                        |
|----------|-------------------------|---------|---------------------------------------------------------------|
| &        | Address                 | &x      | Pointer to x                                                  |
| *        | Indirection             | *p      | Variable (or function) addressed by the pointer p.            |
| II .     | Array subscript-<br>ing | x[i]    | *(x+i) – item of the array x at the position i.               |
| •        | Structure/union member  | s.x     | Member $x$ of the struct/union $s$ .                          |
| ->       | Structure/union member  | p->x    | Member $x$ of the struct/union addressed by the pointer $p$ . |

It is not allowed an operand of the & operator is a bit field or variable of the register class, because it has to be addressable memory space.

Operator of the indirect address \* allows to access to the memory using pointers.

Associativity and Precedence

#### Other Operators

| Operator                     | Name                                                              | Example                          | Result                                                                                                    |
|------------------------------|-------------------------------------------------------------------|----------------------------------|----------------------------------------------------------------------------------------------------|
| ()<br>(type)<br>sizeof<br>?: | Function call<br>Cast<br>Size of the item<br>Conditional<br>Comma | f(x) (int)x sizeof(x) x?y:z x, y | Call the function f with the argument x.  Change the type of x to int.  Size of x in bytes.  Do y if x != 0; otherwise z.  Evaluate x and then y, the result is the result of the last expression. |

■ The operand of sizeof() can be a type name or expression.

```
int a = 10;
printf("%lu %lu\n", sizeof(a), sizeof(a + 1.0));
```

lec02/sizeof.c

Example of the comma operator.

```
for (c = 1, i = 0; i < 3; ++i, c += 2) {
   printf("i: %d c: %d\n", i, c);
}</pre>
```

#### Cast Operator

- Changing the variable type in runtime is called type case.
- Explicit cast is written by the name of the type in (), e.g.,

```
int i;
float f = (float)i;
```

- Implicit cast is made automatically by the compiler during the program compilation.
- If the new type can represent the original value, the value is preserved by the cast.
- Operands of the char, unsigned char, short, unsigned short, and the bit field types can be used everywhere where it is allowed to use int or unsigned int.
  C expects at least values of the int type.
  - Operands are automatically cast to the int or unsigned int.

# Operators Associativity and Precedence

- Binary operation op is associative on the set S if  $(x \circ p y) \circ p z = x \circ p(y \circ p z)$ , for each  $x, y, z \in S$ .
- For not associative operators, it is required to specify the order of evaluation.
  - Left-associative operations are grouped from the left.

E.g., 
$$10 - 5 - 3$$
 is evaluated as  $(10 - 5) - 3$ .

Right-associative – operations are grouped from the right.

E.g., 
$$3 + 5^2$$
 is 28 or  $3 \cdot 5^2$  is 75 vs  $(3 \cdot 5)^2$  is 225.

The assignment is right-associative.

E.g., 
$$y=y+8$$
.

First, the whole right side of the operator = is evaluated, and then, the results are assigned to the variable on the left.

The order of the operator evaluation can be defined by the fully parenthesized expression.

#### Simple Assignment

Set the value to the variable.

Store the value into the memory space referenced by the variable name.

Associativity and Precedence

The form of the assignment operator is

```
\langle variable \rangle = \langle expression \rangle
```

Expression is literal, variable, function call, ...

- C is statically typed programming language.
  - A value of an expression can be assigned only to a variable of the same type.

Otherwise the type cast is necessary.

Example of the implicit type cast.

```
int i = 320.4; // implicit conversion from 'double' to 'int' changes value from
   320.4 to 320 [-Wliteral-conversion]
```

```
char c = i; // implicit truncation 320 -> 64
```

- C is type safe only within a limited context of the compilation, e.g., for printf("%d\n", 10.1); a compiler reports an error.
- In general, C is not type safe. In runtime, it is possible to write out of the allocated memory space.

# Compound Assignment

A short version of the assignment to compute a new value of the variable from itself:

can be written as

$$\langle variable \rangle \langle operator \rangle = \langle expression \rangle$$

#### Example

```
int i = 10;
double j = 12.6;
  i = i + 1;
j = j / 0.2;
  int i = 10;
double j = 12.6;
  i += 1;
j / 0.2;
```

Note that the assignment is an expression.

The assignment of the value to the variable is a side effect.

```
int x, y;
x = 6;
y = x = x + 6;
```

#### Assignment Expression and Assignment Statement

The statement performs some action and it is terminated by ;

```
robot_heading = -10.23;
robot_heading = fabs(robot_heading);
printf("Robot heading: %f\n", robot_heading);
```

Expression has type and value.

```
23
14+16/2 int type, value is 23
y=8 int type, value is 22
int type, value is 8
```

- Assignment is an expression and its value is assigned to the left side.
- The assignment expression becomes the assignment statement by adding the semicolon.

#### Undefined Behaviour

There are some statements that can cause undefined behavior according to the C standard.

```
c = (b = a + 2) - (b - 1);

i = i * i++:
```

- The program may behaves differently according to the used compiler, but may also not compile or may not run; or it may even crash and behave erratically or produce meaningless results.
- It may also happened if variables are used without initialization.
- Avoid statements that may produce undefined behavior!

A further detailed example of undefined behavior and code optimization with its analysis is in Lecture 09.

#### Part II

Part 2 – Control Structures: Selection Statements and Loops

#### Statement and Compound Statement (Block)

Statement is terminated by ;

Statement consisting only of the semicolon is empty statement.

- Block consists of sequences of declarations and statements.
- ANSI C, C89, C90: Declarations must be placed prior other statements.

It is not necessary for C99.

Conditional Expression

- Start and end of the block is marked by the curly brackets { and }.
- A block can be inside other block.

```
void function(void) { /* function block start */
    { /* inner block */
      for (int i = 0; i < 10; ++i) {
        //inner for-loop block
      }
    }
}</pre>
```

Notice the coding styles.

#### Coding Style

It supports clarity and readability of the source code.

https://www.gnu.org/prep/standards/html\_node/Writing-C.html

- Formatting of the code is the fundamental step.
- Appropriate identifiers.

Setup automatic formatting in your text editor.

- Train yourself in coding style even at the cost of slower coding!
- Readability and clarity is important, especially during debugging!

Notice, sometimes it can be better to start from scratch

Recommend coding style.

```
void function(void)
{ /* function block start */
for (int i = 0; i < 10; ++i) {
    //inner for-loop block
    if (i == 5) {
        break;
}
</pre>
```

- Use English, especially for identifiers.
- Use nouns for variables.
- Use verbs for function names.

Lecturer's preference: indent shift 3, space characters rather than tabular.

#### Coding Style – Code Clarity and Readability

- There are many different coding styles.
- Inspire yourself by existing recommendations and by reading representative source codes.

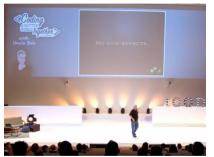

Clean Code - Uncle Bob / Lesson 1 https://youtu.be/7EmboKQH81M

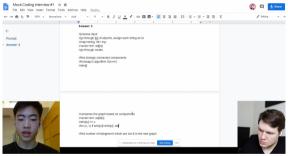

Google Coding Interview with a High School Student https://youtu.be/qz9tKlF431k

http://users.ece.cmu.edu/~eno/coding/CCodingStandard.html; https://www.doc.ic.ac.uk/lab/cplus/cstyle.html; https://en.wikipedia.org/wiki/Indent\_style; https://google.github.io/styleguide/cppguide.html; https://www.kernel.org/doc/Documentation/process/coding-style.rst

# Compound Command and Nesting 1/2

```
Four nested levels
    int get_sum_of_even_numbers(int from, int to)
       if (from < to) {
          int sum = 0;
          for (int number = from: number <= to: ++number) {</pre>
              if (number % 2 == 0) {
                 sum += number:
          } // end for loop
          return sum:
       } else {
          return 0:
13
14
```

#### We aim to have a more readable form.

```
int get_sum_of_even_numbers(int from, int to)
   if (from > to) return 0;
  for (int number = from; number <= to; ++number) {
      sum += filter_odd(number);
   } // end for loop
   return sum:
```

#### Extraction (new function definition).

```
int filter odd(int number);
 2
    int get_sum_of_even_numbers(int from, int to)
       if (from < to) {
          int sum = 0:
          for (int number = from: number <= to: ++number) {</pre>
              sum += filter_odd(number);
          } // end for loop
          return sum:
10
       } else {
11
12
          return 0:
13
14
15
    int filter odd(int number)
16
17
       if (number % 2 == 0) {
18
19
          return number;
20
21
       return 0:
22
```

Using extraction and inversion techniques, we reduce the nesting depth.

# Compound Command and Nesting 2/2

Inversion (substitution of the input value conditions).

```
int filter odd(int number):
    int get sum of even numbers(int from. int to)
       if (from > to) {
          return 0:
       int sum = 0:
       for (int number = from; number <= to; ++number) {</pre>
          sum += filter_odd(number);
       } // end for loop
       return sum:
13
14
    int filter_odd(int number)
15
16
       if (number % 2 == 0) {
17
          return number:
18
19
       return 0:
21
```

#### Final cleanup.

```
int filter odd(int number);
    int get sum of even numbers(int from. int to)
      if (from > to) return 0:
       int. sum = 0:
       for (int number = from; number <= to; ++number) {</pre>
          sum += filter odd(number):
       } // end for loop
11
       return sum;
12
13
    int filter odd(int number)
15
       return (number % 2 == 0) : number : 0;
16
17
```

Using extraction and inversion techniques, we reduce the nesting depth.

https://youtu.be/CFRhGnuXG-4

#### Control Statements

- Selection Statement
  - Selection Statement: if () or if () ... else

Selection Statements

- Switch Statement: switch () case ...
- Control Loops
  - for ()
  - while ()
  - do ... while ()
- Jump statements (unconditional program branching)
  - continue
  - break
  - return
  - goto

#### Selection Statement - if

- if (expression) statement<sub>1</sub>; else statement<sub>2</sub>
- For expression != 0 the statement<sub>1</sub> is executed; otherwise statement<sub>2</sub>.
  - The statement can be the compound statement.

- The else part is optional.
- Selection statements can be nested and cascaded.

Why You Shouldn't Nest Your Code - https://youtu.be/CFRhGnuXG-4.

```
int max;
if (a > b) {
   if (a > c) {
      max = a;
   }
}
```

```
int max;
if (a > b) {
    ...
} else if (a < c) {
    ...
} else if (a == b) {
    ...
} else {
    ...
}</pre>
```

#### The switch Statement

- Allows to branch the program based on the value of the expression of the enumerate (integer) type, e.g., int, char, short, enum.
- The form is

```
switch (expression) {
   case constant1: statements1; break;
   case constant2: statements2; break;
   ...
   case constantn: statementsn; break;
   default: statementsdef; break;
}
```

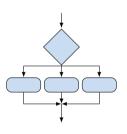

where *constants* are of the same type as the *expression* and  $statements_i$  is a list of statements.

Switch statements can be nested.
 Semantics: First the expression value is calculated. Then, the statements under the same value are executed.
 If none of the branch is selected, statements<sub>def</sub> under default branch as performed (optional).

Selection Statements

```
switch (v) {
   case 'A':
      printf("Upper 'A'\n");
      break:
   case 'a':
      printf("Lower 'a'\n");
      break:
   default:
      printf(
      "It is not 'A' nor 'a'\n"):
      break;
```

```
if (v == 'A') {
   printf("Upper 'A'\n");
} else if (v == 'a') {
   printf("Lower 'a'\n");
} else {
   printf(
   "It is not 'A' nor 'a'\n"):
```

lec02/switch.c

#### The Role of the break Statement

■ The statement break terminates the branch. If not presented, the execution continues with the statement of the next case label

### Example

```
int part = ?
    switch(part) {
       case 1:
3
          printf("Branch 1\n");
4
          break:
       case 2:
6
          printf("Branch 2\n");
8
       case 3:
          printf("Branch 3\n");
9
          break:
10
       case 4:
11
          printf("Branch 4\n");
12
          break:
13
       default:
14
          printf("Default branch\n");
15
          break:
16
17
```

- $\blacksquare$  part  $\leftarrow 1$ Branch 1
- $\blacksquare$  part  $\leftarrow 2$ Branch 2 Branch 3
- part ← 3 Branch 3
- $\blacksquare$  part  $\leftarrow$  4 Branch 4
- part ← 5 Default branch

lec02/demo-switch break.c

#### Loops

- The for and while loop statements test the controlling expression before the enter to the loop body.
  - for initialization, condition, change of the controlling variable can be a part of the syntax.

```
for (int i = 0; i < 5; ++i) {
   ...
}</pre>
```

• while – controlling variable out of the syntax

The do loop tests the controlling expression after the first loop is performed.

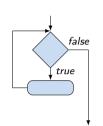

Conditional Expression

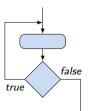

### The **for** Loop

• The basic form has four parts (three expressions and a single statement).

```
for (expr<sub>1</sub>; expr<sub>2</sub>; expr<sub>3</sub>) statement
```

- All expr; are expressions and typically they are used for
  - 1. expr<sub>1</sub> initialization of the controlling variable (side effect of the assignment expression);
  - 2. expr<sub>2</sub> Test of the controlling expression;
  - 3. If expr<sub>2</sub> !=0 the statement is executed; Otherwise the loop is terminated.
  - 4. expr<sub>3</sub> updated of the controlling variable (performed at the end of the loop
- Any of the expressions expr; can be omitted.
- break statement force termination of the loop.
- continue force end of the current iteration of the loop.

The expression expr<sub>3</sub> is evaluated and test of the loop is performed.

An infinity loop can be written by omitting the expressions.

```
for (::) {...}
```

• for ()

#### The continue Statement

- It transfers the control to the evaluation of the controlling expression.
- The continue statement can be used inside the body of the loops.

```
for (int i = 0; i < 10; ++i) {
      ■ while ()
                                                  printf("i: %i ", i);
      do...while ()
                                                  if (i % 3 != 0) {
 Examples
                                                     continue;
                                                  printf("\n");
int i;
for (i = 0; i < 20; ++i) {
                                                                   lec02/demo-continue.c
   if (i % 2 == 0) {
      continue;
                                               clang demo-continue.c
                                               ./a.out
   printf("%d\n", i);
                                               i:0
                                               i:1 i:2 i:3
                                               i:4 i:5 i:6
                                               i:7 i:8 i:9
                        lec02/continue.c
```

### The break Statement – Force Termination of the Loop

- The program continue with the next statement after the loop.
- Example in the while loop.

```
int i = 10;
while (i > 0) {
   if (i == 5) {
      printf("i reaches 5, leave the loop\n");
      break;
   }
   i--;
   printf("End of the while loop i: %d\n", i);
}
```

lec02/break.c

```
Example in the for loop.
```

```
for (int i = 0; i < 10; ++i) {
    printf("i: %i ", i);
    if (i % 3 != 0) {
        continue;
    }
    printf("\n");
    if (i > 5) {
        break;
    }
}
clang demo-break.c
    ./a.out
    i:0
    i:1 i:2 i:3
    i:4 i:5 i:6
```

lec02/demo-break.c

55 / 64

### The goto Statement

goto allows transfing the control to the defined label.

It can be used only within a function body.

- Syntax goto label;.
- The jump goto can jump only outside of the particular block, it can jump to a statement.
- It can be used only within a function block.

```
int test = 3;
   for (int i = 0; i < 3; ++i) {
      for (int j = 0; j < 5; ++j) {
         if (j == test) {
             goto loop_out;
          fprintf(stdout, "Loop i: %d j: %d\n", i, j);
9
   return 0:
10
   loop_out:
11
   fprintf(stdout, "After loop\n"); // goto can jump to a label that
        represents statement (there must be an address to be jump at).
   return -1:
```

The break statement terminates the inner loop.

```
for (int i = 0; i < 3; ++i) {
                                                                      i-j: 0-0
   for (int j = 0; j < 3; ++j) {
                                                                      i-i: 0-1
      printf("i-j: %i-%i\n", i, j);
                                                                      i-j: 1-0
      if (j == 1) {
         break;
                                                                      i-j: 1-1
                                                                      i-j: 2-0
                                                                      i-j: 2-1
The outer loop can be terminated by the goto statement.
for (int i = 0: i < 5: ++i) {
   for (int j = 0; j < 3; ++i) {
                                                                      i-j: 0-0
      printf("i-j: \%i-\%i\n", i, j);
                                                                      i-j: 0-1
      if (j == 2) {
         goto outer;
                                                                      i-j: 0-2
```

outer:

### Example - isPrimeNumber() 1/2

```
#include <stdbool.h>
#include <math.h>
_Bool isPrimeNumber(int n)
   _Bool ret = true;
   for (int i = 2; i <= (int)sqrt((double)n); ++i) {</pre>
      if (n \% i == 0) {
         ret = false:
         break:
   return ret;
```

lec02/demo-prime.c

• Once the first factor is found, call break to terminate the loop.

It is not necessary to test other numbers.

### Example - isPrimeNumber() 2/2

■ The value of (int)sqrt((double)n) is not changing in the loop.

```
for (int i = 2; i <= (int)sqrt((double)n); ++i) {
    ...
}</pre>
```

We can use the comma operator to initialize the maxBound variable.

```
for (int i = 2, maxBound = (int)sqrt((double)n);
    i <= maxBound; ++i) {
...</pre>
```

Or, we can declare maxBound as a constant variable.

```
_Bool ret = true;

const int maxBound = (int)sqrt((double)n);

for (int i = 2; i <= maxBound; ++i) {

...
```

E.g., Compile and run demo-prime.c: clang demo-prime.c -lm; ./a.out 13.

### Conditional Expression – Example Greatest Common Divisor

```
int getGreatestCommonDivisor(int x, int y)

int d;
int d;
if (x < y) {
    d = x;
    else {
    d = y;
    else {
    d = d - 1;
    else {
        return d;
    else {
        return d;
    else {
        return d;
    else {
        return d;
    else {
        return d;
    else {
        return d;
    else {
        return d;
    else {
        return d;
    else {
        return d;
    else {
        return d;
    else {
        return d;
    else {
        return d;
    else {
        return d;
    else {
        return d;
    else {
        return d;
    else {
        return d;
    else {
        return d;
    else {
        return d;
    else {
        return d;
    else {
        return d;
    else {
        return d;
    else {
        return d;
    else {
        return d;
    else {
        return d;
    else {
        return d;
    else {
        return d;
    else {
        return d;
    else {
        return d;
    else {
        return d;
    else {
        return d;
    else {
        return d;
    else {
        return d;
    else {
        return d;
    else {
        return d;
    else {
        return d;
    else {
        return d;
    else {
        return d;
    else {
        return d;
    else {
        return d;
    else {
        return d;
    else {
        return d;
    else {
        return d;
    else {
        return d;
    else {
        return d;
    else {
        return d;
    else {
        return d;
    else {
        return d;
    else {
        return d;
    else {
        return d;
    else {
        return d;
    else {
        return d;
    else {
        return d;
    else {
        return d;
    else {
        return d;
    else {
        return d;
    else {
        return d;
    else {
        return d;
    else {
        return d;
    else {
        return d;
    else {
        return d;
    else {
        return d;
    else {
        return d;
    else {
        return d;
    else {
        return d;
    else {
        return d;
    else {
        return
```

■ The same with the conditional expression expr<sub>1</sub> ? expr<sub>2</sub> : expr<sub>3</sub> can be as follows.

```
int getGreatestCommonDivisor(int x, int y)
{
    int d = x < y ? x : y;
    while ( (x % d != 0) || (y % d ! = 0)) {
        d = d - 1;
    }
    return d;
}</pre>
```

lec02/demo-gcd.c

Conditional Expression

# Part III

Part 3 – Assignment HW 01

### HW 01 - Assignment

#### Topic: ASCII art

Mandatory: 2 points; Optional: none; Bonus: none

- Motivation: Have a fun with loops and user parametrization of the program.
- Goal: Acquire experience using loops and inner loops.
- Assignment https://cw.fel.cvut.cz/wiki/courses/b3b36prg/hw/hw01
  - Read parameters specifying a picture of small house using selected ASCII chars.

https://en.wikipedia.org/wiki/ASCII\_art

- Assesment of the input values.
- Deadline: 16.03.2024, 23:59 AoE.

AoE – Anywhere on Earth.

# Summary of the Lecture

### Topics Discussed

- Expressions
  - Operators Arithmetic, Relational, Logical, Bitwise, and others
  - Operator Associativity and Precedence
  - Assignment and Compound Assignment
  - Implementation-Defined Behaviour
  - Undefined Behaviour
- Coding Styles
- Select Statements
- Loops
- Conditional Expression
- Next: Data types, memory storage classes, function call

Part V

Appendix

# Coding Example - Assignment

- Implement a program that prints the pattern with seven lines.
- The default width *n* is 27 characters or it is read as the first program argument (if given).
- The width n needs to be odd number, or the program returns 100.
- It holds  $11 \le n \le 67$ , or the program returns 101.
- On success, the program prints seven lines and returns 0.
- Avoid "magic numbers" in the program whenever is it possible.

- Convert program argv[1] by atoi(), if given.
- Decompose the program into printing  $7 \times$  line.
- Implement the program infrastructure first.
- Then, focus on logic to particular lines controlled by a suitably designed expressions.

68 / 64

# Coding Example - Implementation Strategy 1/4

- Define return (error) values to make the code clean (0, 100, 101), e.g., using enum.
- Define valid range  $\langle 11,67 \rangle$ , e.g., using #define.
- Ensure accessing passed arguments to the program only if they are passed to the program.
- Ensure the number of lines n is a valid value or set the error program return value.
- Peform any operation only if arguments (values) are valid.
- Split printing 7 lines into two for loops, with one print line call between the loops.
- Implement a function to print the line pattern.

```
#include <stdio.h> //for putchar()
#include <stdlib.h> //for atoi()
enum {
   ERROR_OK = 0.
   ERROR_INPUT = 100.
   ERROR_RANGE = 101
};
#define MIN_VALUE 11
#define MAX VALUE 67
#define LINES 3
```

// Print line of the with n using character

in c and space; with k continuous characters c followed by space.

void print(char c, int n, int k);

# Coding Example - Implementation Strategy 2/4

- Define return (error) values to make the code clean (0, 100, 101), e.g., using enum.
- Define valid range  $\langle 11,67 \rangle$ , e.g., using #define
- Ensure accessing passed arguments to the program only if they are passed to the program.
- Ensure the number of lines n is a valid value or set the error program return value.
- Peform any operation only if arguments (values) are valid.
- Split printing 7 lines into two for loops, with one print line call between the loops.
- Implement a function to print the line pattern.

```
int main(int argc, char *argv[])
   int ret = ERROR OK:
   int n = argc > 1 ? atoi(argv[1]) : 27; //
   convert argv[1] or use default value
  ret = n % 2 == 0 ? ERROR_INPUT : ret; //
   ensure n is odd number
   if (!ret &&
         (n < MIN_VALUE | | n > MAX_VALUE)) {
      ret = ERROR_RANGE; //ensure n is in the
   closed interval [MIN_VALUE, MAX_VALUE]
  return ret:
```

# Coding Example - Implementation Strategy 3/4

- Define return (error) values to make the code clean (0, 100, 101), e.g., using enum.
- Define valid range ⟨11,67⟩, e.g., using #define.
- Ensure accessing passed arguments to the program only if they are passed to the program.
- Ensure the number of lines n is a valid value or set the error program return value.
- Peform any operation only if arguments (values) are valid.
- Split printing 7 lines into two for loops, with one print line call between the loops.
- Implement a function to print the line pattern.

```
// print a line with n characters with the
   pattern: k-times c, then space.
// the line ends by new line character '\n'.
void print(char c, int n, int k);
int main(int argc, char *argv[])
   if (!ret) { // only if ret == ERROR_OK
      for (int 1 = 1; 1 <= LINES; ++1) {</pre>
         print('*', n, 1); // print 1 x '*'
      print('*', n, n); // print n x '*'
      for (int 1 = LINES; 1 > 0; --1) {
         print('*', n, 1); // print 1 x 'x'
   return ret;
```

# Coding Example - Implementation Strategy 4/4

- Define return (error) values to make the code clean (0, 100, 101), e.g., using enum.
- Define valid range  $\langle 11,67 \rangle$ , e.g., using #define.
- Ensure accessing passed arguments to the program only if they are passed to the program.
- Ensure the number of lines n is a valid value or set the error program return value.
- Peform any operation only if arguments (values) are valid.
- Split printing 7 lines into two for loops, with one print line call between the loops.
- Implement a function to print the line pattern.

```
void print(char c, int n, int k)
{
   for (int i = 0; i < n; ++i) {
      putchar( (i+1) % (k+1) ? c : ' ');
   }
   putchar('\n');
}</pre>
```

- The line consists of n characters; so n characters has to be printed.
- Space is placed after each k characters of c.
- Multiple of k can be detected by the remainder after division, the operator %.
- We need to handle i starts from 0.
- The space is every (k+1)-th character.

# Coding Example - Implementation Strategy 4(b)/4

- Define return (error) values to make the code clean (0, 100, 101), e.g., using enum.
- Define valid range  $\langle 11,67 \rangle$ , e.g., using #define.
- Ensure accessing passed arguments to the program only if they are passed to the program.
- Ensure the number of lines n is a valid value or set the error program return value.
- Peform any operation only if arguments (values) are valid.
- Split printing 7 lines into two for loops, with one print line call between the loops.
- Implement a function to print the line pattern.

```
void print(char c, int n, int k)
   int i, j;
   for (i = j = 0; i < n; ++i, ++j) {
      if (j == k) {
         putchar(' ');
         i = 0;
      } else {
         putchar(c);
   putchar('\n');
```

- Use extra counter j for space as every k-th printed character.
- Enjoy comma operator to increment j within the for loop.

# Summary of the Operators and Precedence 1/3

| Precedence | Operator | Associativity       | Name                     |
|------------|----------|---------------------|--------------------------|
| 1          | ++       | L→R                 | Increment (postfix)      |
|            |          |                     | Decrementation (postfix) |
|            | ()       |                     | Function call            |
|            | 0        |                     | Array subscripting       |
|            | >        |                     | Structure/union member   |
| 2          | ++       | $R {\rightarrow} L$ | Increment (prefix)       |
|            |          |                     | Decrementation (prefix)  |
|            | 1        |                     | Logical negation         |
|            | ~        |                     | Bitwise negation         |
|            | -+       |                     | Unary plus/minus         |
|            | *        |                     | Indirection              |
|            | &        |                     | Address                  |
|            | sizeof   |                     | Size                     |

# Summary of the Operators and Precedence 2/3

| Precedence | Operator     | Associativity       | Name                       |
|------------|--------------|---------------------|----------------------------|
| 3          | ()           | R→L                 | Cast                       |
| 4          | *, /, %      | $L {\rightarrow} R$ | Multiplicative             |
| 5          | +            |                     | Additive                   |
| 6          | >>, <<       |                     | Bitwise shift              |
| 7          | <, >, <=, >= |                     | Relational                 |
| 8          | ==, !=       |                     | Equality                   |
| 9          | &            |                     | Bitwise AND                |
| 10         | ^            |                     | Bitwise exclusive OR (XOR) |
| 11         | 1            |                     | Bitwise inclusive OR (OR)  |
| 12         | &&           |                     | Logical AND                |
| 13         | II           |                     | Logical OR                 |

# Summary of the Operators and Precedence 3/3

| Precedence | Operator   | Associativity       | Name                 |
|------------|------------|---------------------|----------------------|
| 14         | ?:         | R→L                 | Conditional          |
| 15         | =          |                     | Assignment           |
|            | +=, -=     |                     | additive             |
|            | *=, /=, %= | $R{ ightarrow}L$    | multiplicative       |
|            | <<=, >>=   |                     | bitwise shift        |
|            | &=, ^=,  = |                     | Bitwise AND, XOR, OR |
| 15         | ,          | $L {\rightarrow} R$ | Comma                |

K. N. King: Page 735

 $\verb|http://en.cppreference.com/w/c/language/operator_precedence|$